## **COMC\_PARTNER\_OBJ** OBJECT TYPE [CHAR (10)]

## **CRMC\_PARTNER\_PS** PFT\_SUBTYPE [CHAR (4)]

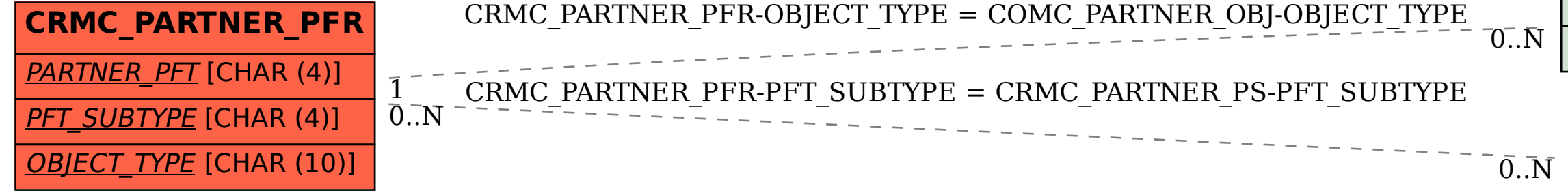

## SAP ABAP table CRMC\_PARTNER\_PFR {Partner Function Category (settings) required in BOR Object}

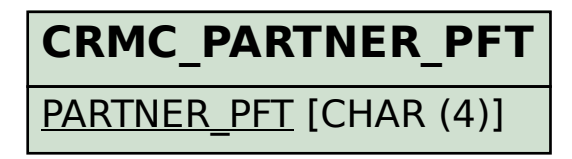